## **Holl András**

# Az Akadémiai Könyvtár repozitóriuma, a REAL bővítése, gyarapítása, fejlesztése

*Bemutatjuk a REAL – az MTA KIK repozitóriuma – bővülését, technikai fejlesztéseit. Ismertetjük az MTA Open Access határozatával kapcsolatos feladatokat, és a formális minősítés érdekében tett lépéseket, valamint az MTMT-vel kialakult együttműködést.*

Az *MTA Könyvtár és Információs Központ* repozitóriuma – a REAL – 2009-ben indította meg a teljes szövegű dokumentumok szolgáltatását [1]. Az *OTKA* kérésére felállított cikk- és projektdokumentáció-gyűjteményt hamarosan egy MTA doktori/kandidátusi disszertációgyűjtemény, majd később egy, az *eBooks on Demand* (*EOD*) program keretében digitalizált könyvek gyűjteménye követte. Jelenleg a REAL közel 4400, a REAL-d (a diszszertációgyűjtemény) pedig közel 500 tételt tartalmaz.

2012-ben a REAL szerverei hardver-bővítéseket kaptak: újabb diszkek állnak rendelkezésre, további évekre biztosítva a tárterületet. Az adatbiztonság növelését szolgálta a szalagos mentőegység beszerzése. Foglalkozunk az *NIIF* által biztosított, felhőalapú, távoli biztonsági tárolás lehetőségének megteremtésével.

Fontos eleme a repozitóriumok működésének az aggregáló szolgáltatásokkal való együttműködés. Az OpenAIRE kompatibilitás az EU-támogatással keletkezett kutatási publikációk tárolását teszi lehetővé [2]. Hazai szinten az *MTMT*-vel való kompatibilitás megteremtése kívánatos. Az MTMT egyedi azonosítók (DOI, ORCID, pályázati azonosítók) használatán és a SWORD protokoll alkalmazásán túl minőségi követelményeket is támaszt. Az MTMT követelményrendszerének alapjait egy, a repozitóriumok minősítéséről készült tanulmány jelenti [3].

A REAL a *Southamptoni Egyetem*en fejlesztett EPrints szoftvert használja. A szabad forráskódú szoftver alkalmazása nem jelenti azt, hogy ne kellene figyelmet fordítani a kód karbantartására. A szükséges testreszabást, javításokat gyakran ismételten el kell végezni az esetleges verzióváltások után, és a verzióváltások munkát jelentenek a magyar fordítás tekintetében is. A legutóbbi verzióváltást a SWORD protokoll 2.0-ás verziójára való váltás tette szükségessé. Az OpenAire kompatibilitást egy foltozókészlet telepítésével oldottuk meg, és létrehoztuk az ORCID<sup>1</sup> azonosító tárolására szolgáló mezőt.

Az MTMT-vel és az OTKA-val való együttműködést megkönnyítené az egységes tárgyszórendszer használata. A REAL – mint az EPrints-alapú repozitóriumok – a *Library of Congress* osztályozási rendszerét használja, az OTKA EPR az Orteliust<sup>2</sup>. Ez idáig az MTMT-ben tudományterületi beosztás nincsen.

Jelenleg a REAL egy webes felületen keresztül biztosít regisztrációs lehetőséget a felhasználóknak (a doktori és az EOD gyűjtemények esetében nincs lehetőség regisztrációra). Amint azt az NIIF EduID $3$  azonosítási és engedélyezési rendszerének elterjedtsége megengedi, célszerű lenne ezt a REAL esetében is bevezetni (a repozitórium csak tartalomszolgáltatói szerepkörben működne, azonosító szervezetként nem).

Az MTMT egyik elődjénél – a *Köztestületi Publikációs Adattár*nál (*KPA*) – lehetőség volt teljes szövegű dokumentumok feltöltésére. Felismerve, hogy ezt a funkciót célszerű a repozitóriumokkal megvalósítani, elindult a KPA-ba évekkel ezelőtt feltöltött anyagok áttöltése a REAL-ba. Csak a tudományos publikációk kerülnek át, becslésünk szerint körülbelül 4000 tétel. Az áttöltés várhatóan 2013 során befejeződik. A publikációk a "*publikus web cím*" linkek segítségével továbbra is elérhetők lesznek az MTMT-ből.

A repozitóriumi feltöltők – kutatók vagy adminisztrátorok – munkáját könnyíti az MTMT-ből indítható repozitóriumi feltöltés lehetőségének megteremtése. A SWORD protokollon alapuló feltöltést az MTMT próbaképpen a REAL-lal valósítja meg, következő lépésben kiterjeszti a többi hazai repo-

#### **TMT 60. évf. 2013. 4. sz.**

zitóriumra, amennyiben azok képesek SWORD 2.0-ás feltöltéseket fogadni.

Nagy jelentőségű a repozitóriumok – és különösen a REAL – szempontjából az MTA Elnökének Open Access határozata<sup>4</sup>. 2013. január elsejétől kötelező a közlésre benyújtott tudományos művek Open Access elérhetőségéről gondoskodni mindazoknak, akiknek a kutatását az MTA támogatja – a kutatóhálózatban vagy a támogatott és Lendület kutatócsoportokban dolgozóknak. A rendelkezés lehetővé teszi az Open Access mindenféle formáját, és a repozitóriumi elhelyezés esetén a nemzetközileg elfogadott tudományterületi repozitóriumok, vagy az egyetemeken működő kutatócsoportok esetében a helyi repozitóriumok használatát – amennyiben rendelkezésre áll ilyen. Mindazoknál a tudományos műveknél viszont, ahol a kiadói jogok nem teszik lehetővé a szabad hozzáférést, a REAL-ban történő elhelyezés kötelező, a hozzáférés korlátozásával.

AZ MTA OA határozatának végrehajtása számos feladatot állított a REAL-t működtető könyvtárosok elé. Bár lehetséges a kutatók számára az egyéni feltöltés, az MTA kutatóközpontjaiban, kutatóintézeteiben és a támogatott kutatócsoportoknál REAL adminisztrátorok hálózatát hoztuk létre. Az adminisztrátorok számára oktatást tartottunk, és szakmai anyagokat biztosítunk. A felhasználók számára is számos információs anyag készült az Open Access-ről és a repozitóriumról. A kiadókkal való megegyezés elősegítéséhez szerzői záradékmintát (author addendum) kínálunk a kutatóknak.

Az Open Access rendelkezés megvalósításának támogatására előadókörutat szerveztünk, számos MTA kutatóközpont és kutatóintézet meglátogatásával. A könyvtár munkatársaitól dedikált e-mail címeken lehet REAL feltöltés illetve általános Open Access kérdésekben segítséget kérni<sup>5</sup>. A felhasználókkal való kommunikáció érdekében a REAL webes felületét is felhasználjuk, információkat adunk a várható rendszerkarbantartásokról és verzióváltásokról, a meghirdetett képzésekről.

A legkevésbé látványos munka a repozitórium működtetésében az alkalmazott üzemeltetési eljárások kialakítása és dokumentálása, egységes, optimális eljárásrendszer kialakítása. Egy-egy informatikai vagy könyvtárosi feladatot az EPrints szoftver használata mellett többféleképpen is meg lehet oldani, és a gyakorlat olyan helyzeteket is létrehoz, amelyekre a szoftver és a könyvtárosok nincsenek felkészülve. Mindezek szabályozása, a követendő eljárások dokumentálása fontos feladat.

A repozitóriumok fejlődésében fontos pont, amikor elérik azt a szintet, hogy kísérleti vagy inkubátoros állapotból érett szervezeti egységgé alakuljanak, illetve amikor valamiféle külsődleges minősítési rendszer segítségével vizsgálják meg a megfelelő működésüket. A REAL esetében elindultunk a minősített repozitórium felé vezető úton [4]. A REAL-t üzemeltető könyvtár nevének változása pedig arra mutat, hogy a jövőben az akadémiai közösség részére végzett információs szolgáltatások – melyek közül az egyik a repozitórium – nagyobb hangsúlyt kapnak.

### **Hivatkozások**

- 1 Open Researcher and Contributor ID, *http:// about. orcid.org/*
- 2 A Common European Research Information Format keretében létrehozott ORTELIUS THESAURUS ON HIGHER EDUCATION,

*http://cordis.europa.en/cerif/src/toolkit.htm#subject* 

- <sup>3</sup>*http://www.eduid.hu*
- 4 27/2012 (IX.24), *http://real.mtak.hu/eprints/mandate.html*
- 5 REAL feltöltéssel kapcsolatos kérdésekben: *[real\\_help](mailto:real_help@konyvtar.mta.hu)  [@konyvtar.mta.hu](mailto:real_help@konyvtar.mta.hu)* Open Access kérdések: *openaccess@konyvtar.mta.hu*

#### **Irodalom**

- [1] HOLL, A.: REAL az MTA Könyvtárának repozitóriuma. = TMT, 57. köt. 6. sz. 2010. p. 245−249.
- [2] HARANGI, G.: Hogyan legyünk OpenAIRE kompatibilisek? NETWORKSHOP 2012. *<http://videotorium.hu/hu/recordings/details/4137>*
- [3] HOLL, A. − HARANGI, G. − DRÓTOS, L. − HOFFMANN, Á.: Repozitóriumok minősítése. 2012. *[https://www.mtmt.hu/system/files/mtak\\_tamop\\_repozi](https://www.mtmt.hu/system/files/mtak_tamop_repozitoriumok_101_v4c.pdf) [toriumok\\_101\\_v4c.pdf](https://www.mtmt.hu/system/files/mtak_tamop_repozitoriumok_101_v4c.pdf)*
- [4] HOLL, A.: REAL, az MTA Könyvtárának repozitóriuma – úton a minősített repozitórium felé. NETWORK-SHOP 2012. *<http://nws.niif.hu/ncd2012/docs/ehu/049.pdf>*

Beérkezett: 2013. III. 20-án.

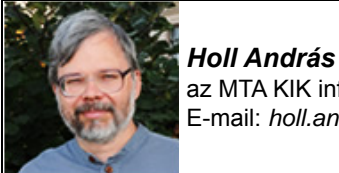

az MTA KIK informatikai tanácsadója. E-mail: *holl.andras@konyvtar.mta.hu*